Adobe Photoshop CS3 (Product Key And Xforce Keygen) Serial Number Full Torrent For PC

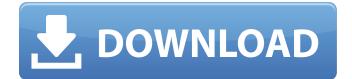

### Adobe Photoshop CS3 Serial Number Full Torrent Free

Choosing Photoshop The most obvious feature you need to consider when you're choosing a photo-editing program is that most photo-editing programs have similar features but with some variation in the user interface. Photoshop is the program that is used by many photographers and therefore is the de facto choice for digital image manipulation. However, there are many alternatives. Adobe Photoshop Elements is a very popular program for those who don't need the highpowered tools available in Photoshop but do need a bit of image manipulation. In fact, it was originally created as a new version of Photoshop but was re-branded as a standalone program. Adobe Photoshop Elements has its own layer editing and image retouching features that are superior to anything Adobe Photoshop could offer. It is, however, a paid

## Adobe Photoshop CS3 Crack + With Keygen X64

Regardless of the screen resolution that you are using, the app will adjust the size of images within the scene, so you don't have to resize the images beforehand. Photoshop Elements can be used for editing images, adding text, drawing graphics, and much more. This app is free to download and can be used on multiple platforms. With just a few clicks, you can edit photos in beautiful effects, crop them, fill backgrounds, and even color correct them. It doesn't matter what level you are

at, you can access all of the features of Photoshop Elements. This article will be shown to you how to use Photoshop Elements in Windows operating systems. If you are a Mac user, the tutorial above will help you install Photoshop Elements. Instructions for macOS Guide Photoshop Elements Installation 1. Change the app to English 2. Get started 3. Choose the location of installation 4. Select the software 5. Accept the Terms of Use 6. Install it 7. Start the app 8. Login if you need to, otherwise it will be automatically created Installing Photoshop Elements Change the app to English Rightclick Photoshop Elements.exe and select Run As Administrator and follow the instructions. Let's change the app to English. Right-click Photoshop Elements.exe and select Run As Administrator. Get started In the Photoshop Elements screen, click Use Adobe Photoshop Elements Selecting English option. Choose the location of installation Click to the location of installation. You can find the location of installation in the main screen. Click the symbol of the USB drive to access the location of installation. Select the disk that you choose to use for installation. Click the Download and Install button to start the installation process. Click the OK button to confirm to install Photoshop Elements. Click the Finish button to complete the installation. Accept the Terms of Use Read the terms of use and click the Accept button to continue. Find the license agreement of Photoshop Elements that has been downloaded. Click the Grant Access button to the installation location and continue. Select the

Software Installation location. Click the Install button to start the installation process. Click the Next button to

proceed to the installation process. Installing Photoshop Elements Accept 388ed7b0c7

#### Adobe Photoshop CS3

cask "archive-file-zip" do version "4.6.1" sha256 "1c13c9 6dac8469c2a27af0408fb3d66628044a782817d91263d4 2e59f4ed74cd" url "" appcast "" name "Archive File and Zip" homepage "" app "ArchiveFileZip.app" end Q: How can I make it better to use a new computer? I'm using MS Windows 8.1 and I use mostly Windows Explorer for file operations. In fact, I seldom use any other program. In the past, I installed Linux based OS, and I liked it better. So I'm thinking to install Linux for the next time. I'm surprised that it takes too much time to format and install new OS. This time I decide to try when I have a break time. I intend to use NTFS for the operating system and store all my data in the home directory. Is it normal? Will it be faster to use another file system and operating system, or it's just the normal stuff? A: NTFS will be a good choice: it is a very popular file system and almost all available software supports it (including the ones for file compression and encryption). A: Any newer Linux distros would be a good choice. Just keep in mind that the Linux desktop is a bit complicated and it takes some time to adjust to that environment (especially for novices). A: Linux is a good choice, since most software is cross-platform, and will run on many flavors of Linux. However, NTFS is well tested and cross-platform. Lynch enjoys being in the spotlight and says that's why he joined the show. He also says that he knows the show is all about the singing and not the dancing, which is going to be a challenge. We're then taken to the ballroom,

# where

### What's New In Adobe Photoshop CS3?

Correlation of mechanical properties of CCHMC and poly(methyl methacrylate) bone cements under linear and compressive dynamic loads. The cement mantle is widely used in orthopedics, but it is affected by the mechanical properties of the bone cement used to bind it to the bone. Poly(methyl methacrylate) (PMMA) bone cement has been widely used for decades, but recently the attention has been focused on calcium chelating hydrated cements (CCHMC) as an alternative to PMMA because of its biocompatibility and biostability. The aim of the present work is to assess the mechanical properties of two commercial CCHMCs and PMMA bone cements, processed by the same manufacturer. The difference between the mechanical properties of the two CCHMCs under compressive loads are also discussed. Three different bone cements with a similar composition were produced from two bioactive glass cements (BGCC and CCHMC B) and one poly(methyl methacrylate) bone cement (PMMA). The mechanical tests were carried out using an Instron machine, being a compression test (linear) and compressive cyclic test (linear and cyclic). No significant difference was found among the mechanical properties obtained in the compression test. On the contrary, under dynamic loads, BGCC and CCHMC bone cements showed a statistically significant difference of compressive strength and energy absorption and loss coefficients. PMMA bone cement

showed no difference in compressive strength under dynamic loads. The particularities of the tested materials in terms of the mechanical properties make the choice of the correct bone cement very important when performing an orthopedic operation. Only a combination of mechanical and biological properties will contribute to an adequate in vivo function of the implant. Surveying refugees and non-refugees with the National Center for PTSD. The Trauma Symptom Checklist for DSM-5 (TSC-5) for refugees and non-refugees is presented. A total of 74 non-refugees, 109 asylum-seekers, and 52 refugees who had undergone the screening were selected from a larger sample. Results from the TSC-5 indicated that refugees showed greater PTSD symptom severity, and higher than non-refugees on 9 out of the 25 TSC-5 items. Refugees reported slightly lower self-reported quality of life than non-refugees. The findings demonstrate that refugees and non-refugees differ in their trauma-related symptom

### System Requirements For Adobe Photoshop CS3:

Intel Quad Core Processor 2.0 GHz or higher At least 6 GB RAM At least Windows Vista Home Premium with Service Pack 2 or later Microsoft Visual C++ Runtime Redistributable Package 8.0 (x86) How to Download: Click the [Download] button on the game page. Don't miss the news about it!!! Get ready for the battle of the ages with the Global Tournament.To play with your friends, you must connect to the same game server at the same time.Try

http://coolbreezebeverages.com/?p=35734 https://made4you.london/adobe-photoshop-cc-2015-version-18-crack-serial-number-freedownload-2022-latest/ https://www.luvncarewindermere.net/adobe-photoshop-cc-2019-version-20-product-key-activationdownload-pc-windows/ https://1w74.com/photoshop-2021-version-22-1-0-crack-exe-file-free-download/ https://globaltechla.com/adobe-photoshop-cc-2015-version-16-install-crack-product-kevdownload-3264bit-latest-2022/ https://www.valenciacfacademyitaly.com/wp-content/uploads/2022/07/myllval.pdf https://heidylu.com/adobe-photoshop-2022-version-23-4-1-universal-keygen-registration-codedownload-for-pc/ https://threepatrons.org/news/adobe-photoshop-2021-version-22-0-1-keygen-generator-full-productkev-free-download/ https://frothmednigepportl.wixsite.com/rievanrily/post/photoshop-cs5-keygen-crack-setup-free https://www.greatescapesdirect.com/2022/07/adobe-photoshop-2021-version-22-3-serial-key-freewin-mac/ https://kjvreadersbible.com/wpcontent/uploads/2022/07/Adobe Photoshop 2022 Version 2341-1.pdf http://www.midax.it/registrazione-utenti/ http://stv.az/?p=15214 https://baukultur.plus/wp-content/uploads/2022/07/Photoshop\_CC\_2018\_Version\_19\_With\_Key.pdf https://obzorkuhni.ru/self-improvementsuccess/photoshop-2022-version-23-0-1-jb-keygen-exe/ http://benzswm.com/photoshop-2022-version-23-0-nulled-free-download-for-pc-latest/ https://giovanimaestri.com/2022/07/05/adobe-photoshop-cc-2014-crack-serial-number-download-forwindows-2022-new/ https://cwdesignshop.com/wp-content/uploads/2022/07/sanoki.pdf https://superstitionsar.org/adobe-photoshop-cc-2014-patch-full-version-mac-win/ https://www.huarenshifu.com/wp-content/uploads/2022/07/Adobe Photoshop 2022 .pdf https://sirius-park.com/photoshop-cc-2015-serial-key-serial-number-full-torrent-free-download-latest/ http://groottravel.com/?p=11634 https://alafdalio.com/adobe-photoshop-cc-2015-version-18-patch-full-version-mac-win/ https://expressionpersonelle.com/photoshop-2022-version-23-2-keygen-crack-setup-torrent-

activation-code-free/

https://arlingtonliquorpackagestore.com/adobe-photoshop-cc-2014-hack/

https://sciencetrail.com/wp-content/uploads/2022/07/peetcath.pdf

https://www.filmwritten.org/?p=17939

https://inmobiliaria-soluciones-juridicas.com/2022/07/photoshop-2022-version-23-0-1-download-macwin

https://cupcommunity.com/wp-content/uploads/2022/07/Adobe\_Photoshop\_2021\_Version\_224\_Keyge n\_Crack\_Setup\_\_Full\_Product\_Key\_2022-1.pdf

http://phatdigits.com/?p=7556